## Příloha 2: Metoda nejbližšího souseda + VAM

**OFFICEO s.r.o. Metoda nejbližšího souseda - sekvenčně Doba výpočtu: 00:00:00 Maximální chyba srovnání veličin s plovoucí desetinnou čárkou: 0,01 Počet minimálních cyklů (z testovaných zvolenou metodou): 2 Z\_min = 54,9** 

(Hos) - (Roz) - (Nár) - (Pur) - (Vyš) - (Vác ) - (Per) - (Flo) - (Rev) - (Pob) - (Vin) - (Hos) Počet nalezených shodných okruhů: 1

(Vin) - (Per) - (Flo) - (Rev) - (Pob) - (Vác) - (Vyš) - (Pur) - (Nár) - (Roz) - (Hos) - (Vin) Počet nalezených shodných okruhů: 1

## **Další testované cykly:**

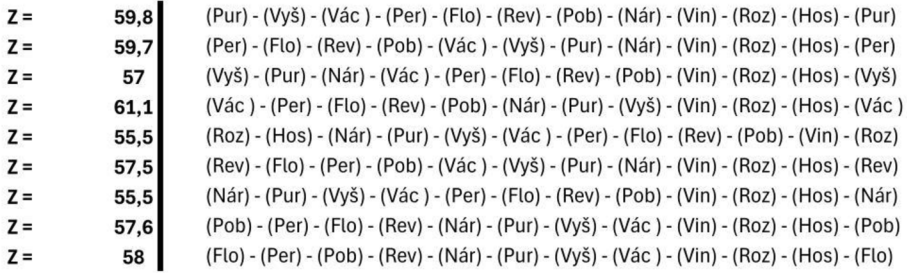

Zdroj: Vlastní zpracování, Microsoft Excel, TSPKOSA

VI

**Z\_min = 51,5**  (Per) - (Pob) - (Ro) - (Rev) - (Roz) - (Hos) - (Nár) - (Pur) - (Vyš) - (Vác) - (Vin) - (Per) Počet nalezených shodných okruhů: 2

**Maximální chyba srovnání veličin s plovoucí desetinnou čárkou: 0,01 Počet minimálních cyklů (z testovaných zvolenou metodou): 1** 

**OFFICEO s.r.o.** 

**Doba výpočtu: 00:00:00** 

**Vogelova aproximační metoda pro ODP**